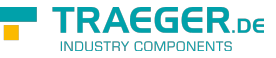

## Rfc1006Base.SetStatus Method

## <span id="page-0-0"></span>Overload List

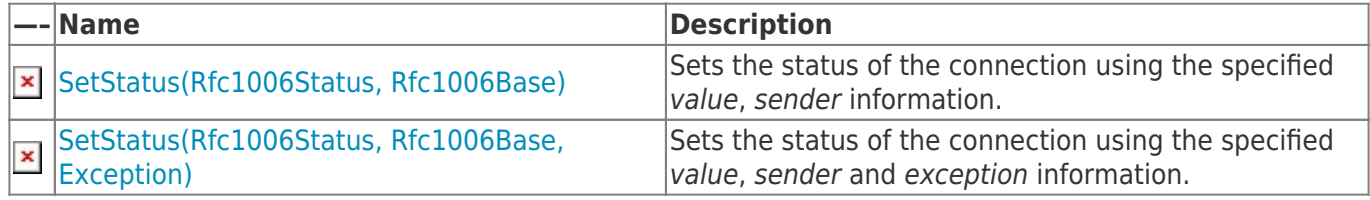

[Top](#page--1-0)

<span id="page-0-1"></span>See Also

<span id="page-0-2"></span>Reference

[Rfc1006Base Class](https://wiki.traeger.de/en/software/sdk/rfc-1006/rfc-1006-lib-net.advanced/class.library/rfc1006libnet.advanced.rfc1006base.type) [Rfc1006LibNet.Advanced Namespace](https://wiki.traeger.de/en/software/sdk/rfc-1006/rfc-1006-lib-net.advanced/class.library/rfc1006libnet.advanced.namespace)

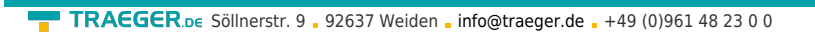

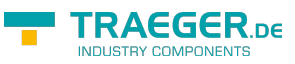

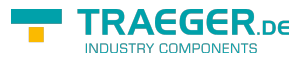

## **Table of Contents**

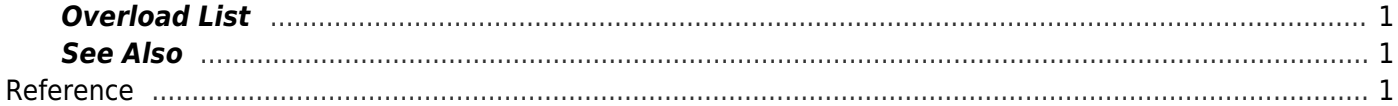